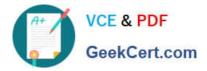

# C2090-621 Q&As

IBM Cognos Analytics Author V11

# Pass IBM C2090-621 Exam with 100% Guarantee

Free Download Real Questions & Answers **PDF** and **VCE** file from:

https://www.geekcert.com/c2090-621.html

100% Passing Guarantee 100% Money Back Assurance

Following Questions and Answers are all new published by IBM Official Exam Center

Instant Download After Purchase

100% Money Back Guarantee

😳 365 Days Free Update

800,000+ Satisfied Customers

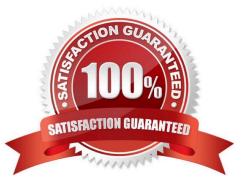

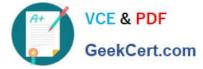

## **QUESTION 1**

A report author created the following list report and wants to filter all order methods which generated total revenue less than one billion.

| Product line              | Order method type | Revenue          |
|---------------------------|-------------------|------------------|
| Camping Equipment         | E-mail            | 75,899,094.63    |
|                           | Fax               | 23,054,398.48    |
|                           | Mail              | 21,348,644.09    |
|                           | Sales visit       | 168,611,961.87   |
|                           | Special           | 12,388,989.44    |
|                           | Telephone         | 153,894,892.13   |
|                           | Web               | 1,133,838,683.39 |
| Camping Equipment - Total |                   | 1,589,036,664.03 |
| Golf Equipment            | E-mail            | 47,933,933.16    |
|                           | Fax               | 15,241,303.27    |
|                           | Mail              | 12,693,287.48    |
|                           | Sales visit       | 39,240,918.73    |
|                           | Special           | 4,964,762.97     |
|                           | Telephone         | 78,730,112.65    |
|                           | Web               | 527,607,049.63   |
| Golf Equipment - Total    |                   | 726,411,367.89   |

Which filter should be used?

- A. A detail filter as [Revenue] >= 10000000 with application set to before auto aggregation.
- B. A detail filter as [Revenue] >= 10000000 with application set to after auto aggregation.
- C. A detail filter for Total([Revenue]) >= 10000000 with application set to before auto aggregation.
- D. A detail filter for Total([Revenue]) >= 10000000 with application set to after auto aggregation.

Correct Answer: D

#### **QUESTION 2**

A user is creating a join relationship in a Data module. What benefit can be expected from setting a filter join?

- A. The performance on the join could be improved.
- B. The result set from the join would return less rows.
- C. The result set from the join would return more rows.

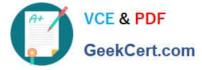

D. The join relationship would work on multiple fields in each table.

Correct Answer: A

Reference: https://www.ibm.com/support/knowledgecenter/en/SSEP7J\_10.2.2/ com.ibm.swg.ba.cognos.dyn\_query.10.2.2.doc/t\_dqm\_join\_opt.html

### **QUESTION 3**

A report author needs the label in a List column title to be dynamic.

How can this be implemented with a dynamic value?

- A. Pivot the List to a Crosstab.
- B. Create a Master detail relationship to the data.
- C. Unlock the report and insert a data item into the List column title.
- D. Select the List column title and change the Source type to Data item label.

Correct Answer: D

#### **QUESTION 4**

The user of a Dashboard needs a visualization using three categories and one value.

Which visualization should be used?

- A. Grid
- B. Heat
- C. Point
- D. Tree map

Correct Answer: D

Reference: https://www.ibm.com/support/knowledgecenter/en/SSD29G\_2.0.0/ com.ibm.swg.ba.cognos.pa\_trial.2.0.0.doc/c\_visualizations\_in\_paw.html

#### **QUESTION 5**

A report author has applied one style in specific cells, and another style for the overall report.

Which style will be applied?

- A. The style on the specific cell is applied.
- B. The style on the overall report is applied.

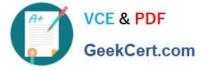

- C. The last style in the Conditional styles property is applied.
- D. The first style in the Conditional styles property is applied.

Correct Answer: C

Reference: https://www.ibm.com/support/knowledgecenter/en/SSEP7J\_8.4.0/ com.ibm.swg.im.cognos.ug\_rptstd\_fin.8.4.0.doc/ ug\_rptstd\_fin\_id3759cr\_rptstd\_modrep\_highlight\_data\_con.html

Latest C2090-621 Dumps C2090-621 Practice Test C2090-621 Exam Questions